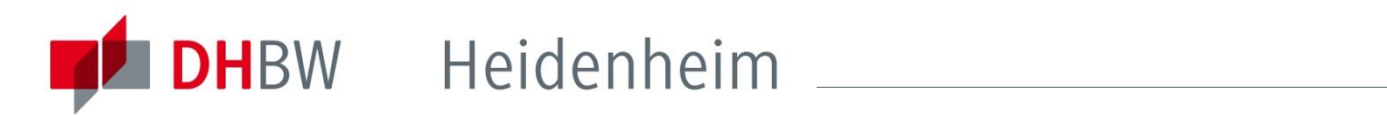

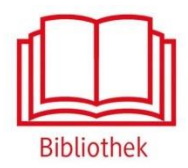

# **MEDLINE**

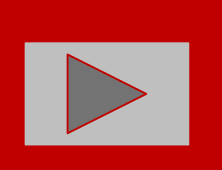

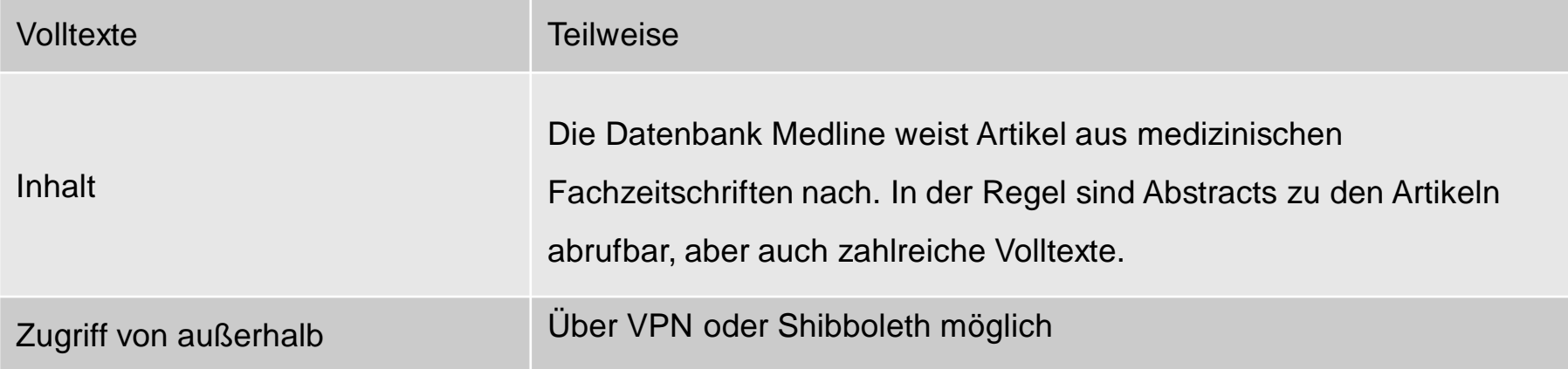

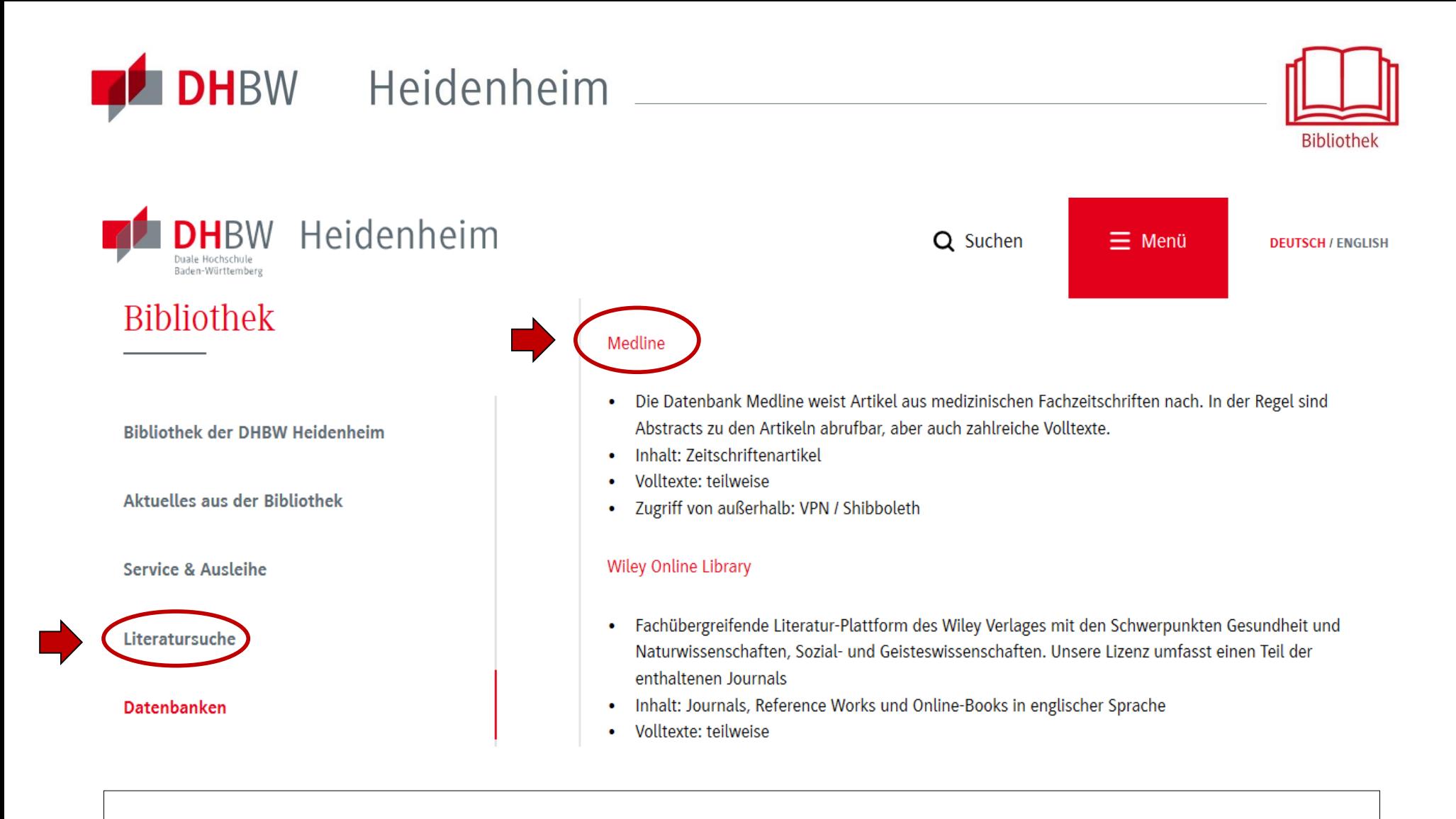

Zugriff auf die Datenbank über die DHBW Homepage unter Bibliothek → Datenbanken.

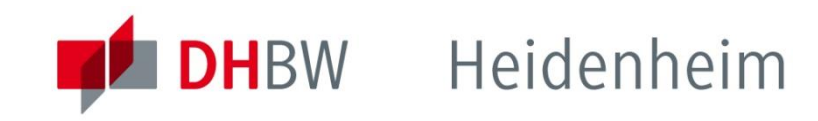

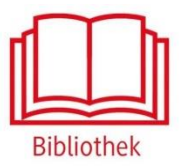

**ReDI** 

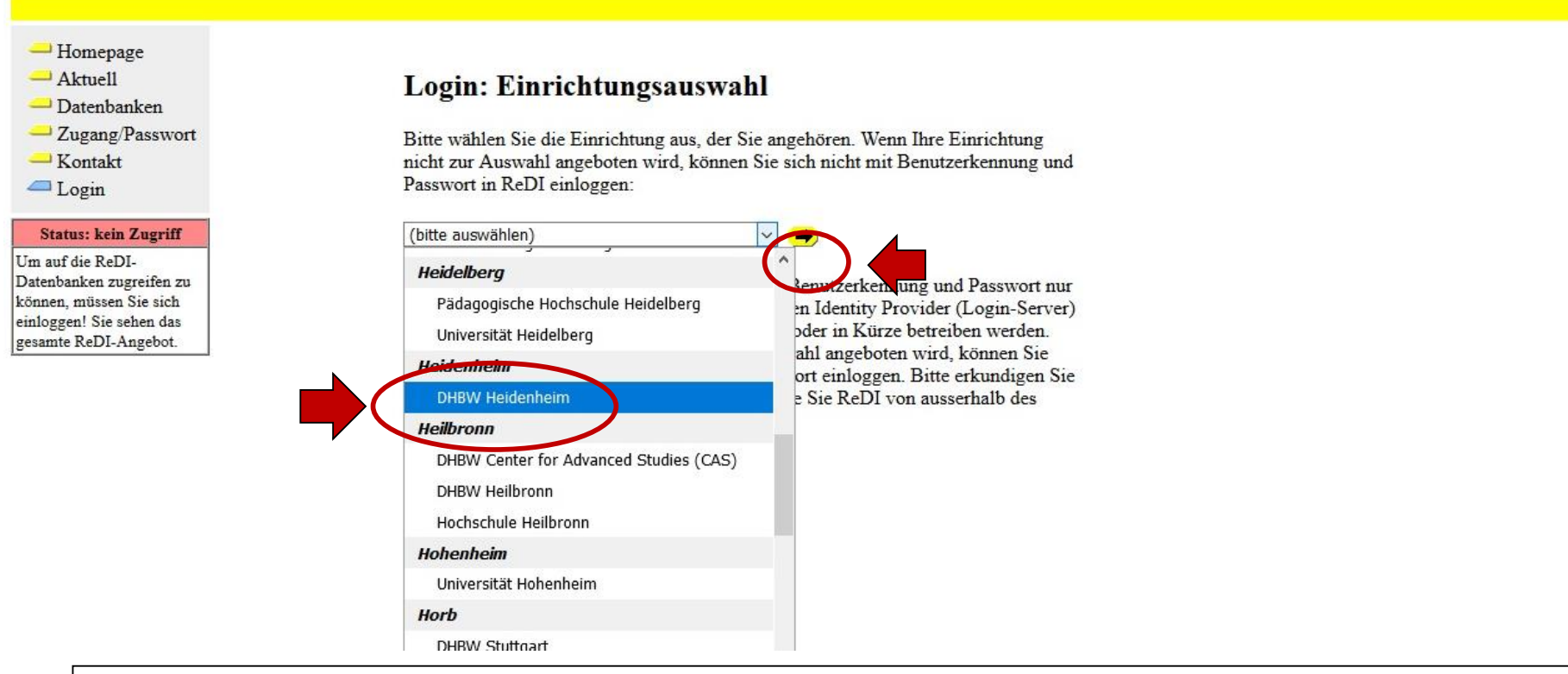

Außerhalb des Hochschulnetzes der DHBW Heidenheim sind die E-Ressourcen nicht freigeschaltet, daher werden Sie direkt zur Shibboleth-Authentifizierung weitergeleitet.

Zur Shibboleth-Authentifizierung wählen Sie hier die DHBW Heidenheim aus und klicken auf den gelb hinterlegten Pfeil.

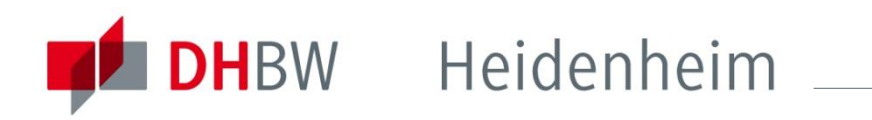

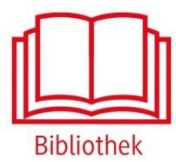

### Identity Provider für Angehörige der DHBW Heidenheim

Login to ReDI - Regionale Datenbank-Information

#### **Benutzername:**

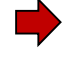

Passwort:

□ Don't Remember Login

□ Attributfreigabe für diesen Dienst widerrufen

Login

ReDI ist die Regionale Datenbank-Information für die staatlichen Hochschulen und Landesbibliotheken in Baden-Württemberg.

- > Kontakt IT-Support
- > Einwilligungserklärung

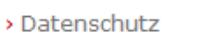

Hinweis: Zum Logout schließen Sie den Browser, damit keine anderen Personen unter Ihrer Benutzerkennung weiterarbeiten können. (Eine zentrale Abmeldung ist nicht möglich und nicht alle Dienste bieten ein Logout an.)

Mit den Benutzerdaten der IT anmelden. Die weiteren Informationen bezüglich Datenschutz und Datenweitergabe beachten.

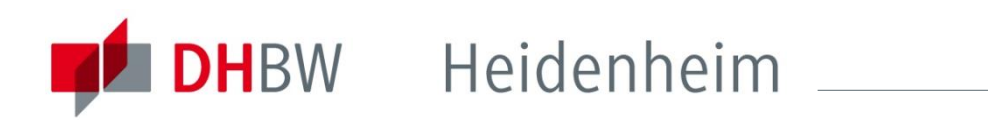

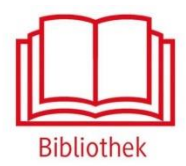

## **MEDLINE with Full Text**

MEDLINE with Full Text provides the authoritative medical information on medicine, nursing, dentistry, veterinary medicine, the health care system, and pre-clinical sciences found on MEDLINE, plus the database provides full text for more than 1,470 journals indexed in MEDLINE. Of those, nearly 1,450 have cover-to-cover indexing in MEDLINE. And of those, 558 are not found with full text in any version of Academic Search, Health Source or Biomedical Reference Collection.

**E** Title List A More Information

Nach der Shibboleth-Authentifizierung ist die MEDLINE zur Nutzung freigeschaltet.

Um nun auf die MEDLINE Datenbank zu kommen, scrollen Sie nach unten und klicken auf den Link "MEDLINE with Full Text"

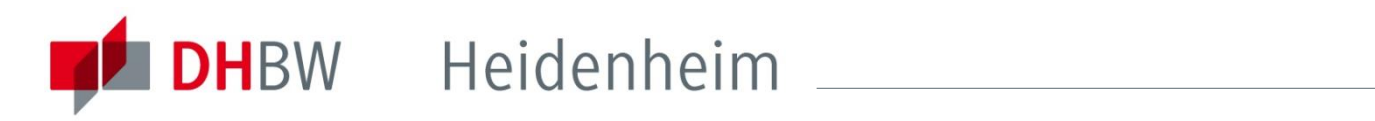

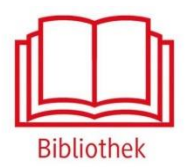

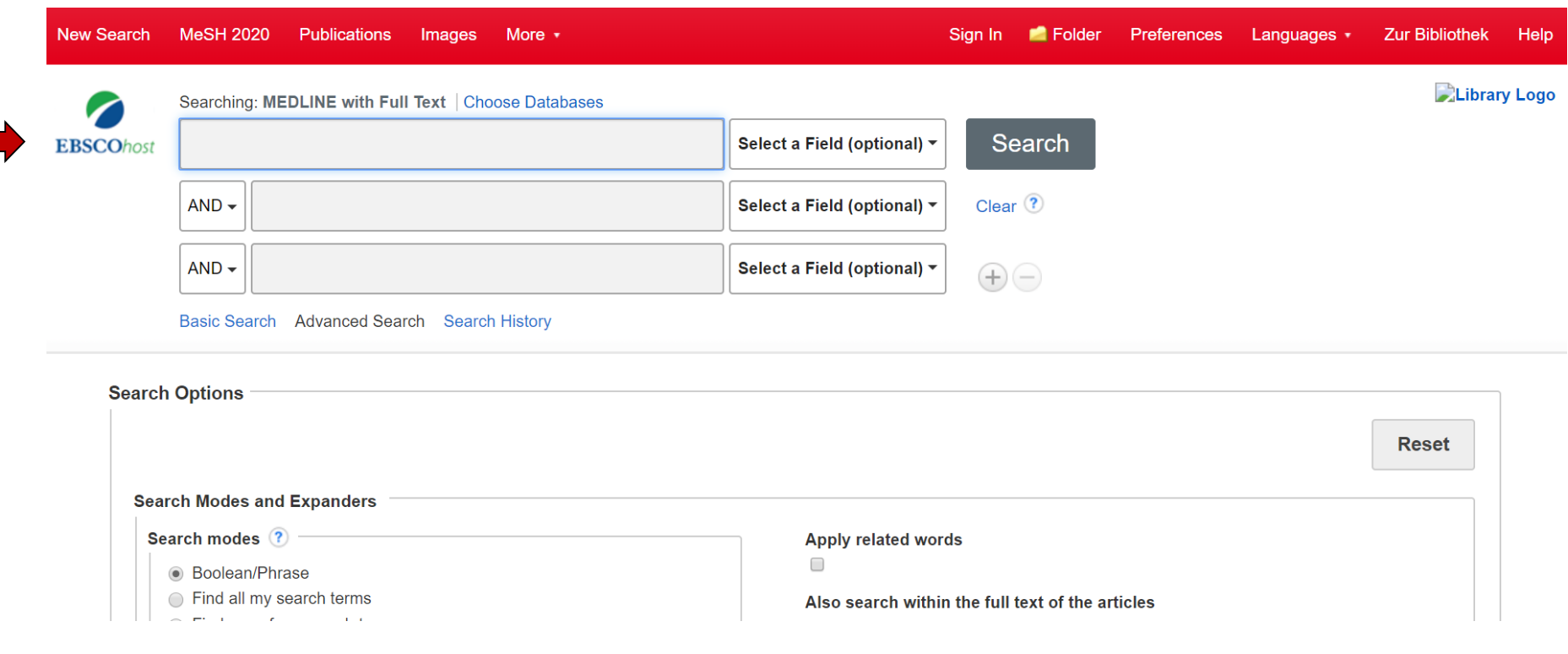

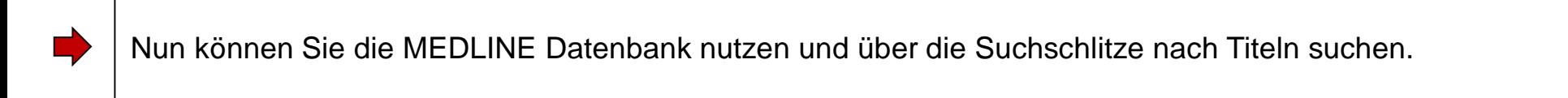

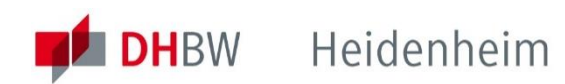

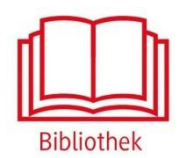

## Bei weiteren Fragen wenden sie sich bitte an das Bibliotheksteam

bibliothek@dhbw-heidenheim.de

<https://www.heidenheim.dhbw.de/bibliothek>